# **Congruencias**

# Definición de congruencia. Primeras propiedades

**Definición.** Un entero *a* es **congruente** con un entero *a*' **módulo** un entero *m* si  $a - a'$  es múltiplo de *m*; *en este caso se escribe*  $a \equiv a' \pmod{m}$ , y su negación:  $a \not\equiv a' \pmod{m}$ .

Así:

$$
a \equiv a' \pmod{m} \iff
$$
 existe  $z \in \mathbb{Z}$  tal que  $a - a' = mz$ ;

o bien:

 $a \equiv a' \pmod{m} \iff a - a' \in (m)$ 

donde  $(m)$  denota al conjunto (ideal) de los múltiplos de *m*.

#### **Ejemplos**

 $14 \equiv 2 \pmod{12}$ ,  $4 \equiv 19 \pmod{5}$ ,  $12 \equiv 12 \pmod{0}$ ,  $13 \equiv -2 \pmod{3}$ ,  $7 \not\equiv 4 \pmod{2}$ ,  $13 \not\equiv 12 \pmod{0}$ .

Cada entero *m* determina así una relación binaria en el conjunto **Z** de los enteros, llamada la **congruencia módulo** *m*. Se estudiarán algunas propiedades notables de estas congruencias; en primer lugar veamos algunas reducciones.

- (1) Si *a* y *b* son enteros, entonces las relaciones  $a \equiv b \pmod{0}$  y  $a = b$  son equivalentes, de modo que la relación de congruencia módulo cero es precisamente la relación de identidad o igualdad en el conjunto **Z** de los enteros.
- **(2)** Cualquiera que sea  $m \in \mathbb{Z}$ , la relación  $a \equiv b \pmod{m}$  equivale a la relación  $a \equiv b \pmod{-m}$ ; esto es, las congruencias con repecto a un módulo *m* y su opuesto −*m* son idénticas.
- **(3)** La relación  $a \equiv b \pmod{1}$  es válida cualesquiera que sean los enteros  $a \, y \, b$ .

Debido a **(1)**, **(2)** y **(3)** se suele imponer la restricción  $m > 1$ .

De la definición de congruencia se deriva directamente el siguiente criterio para decidir si dos enteros son congruentes módulo un entero  $m \neq 0$ : Sean  $a, a'$  enteros, y sea  $r_m(a - a')$  el resto de dividir  $a - a'$  entre *m*

 $\sin r_m(a - a') = 0$ , entonces  $a \equiv a' \pmod{m}$  $\sin r_m(a - a') \neq 0$ , entonces  $a \not\equiv a' \pmod{m}$ 

**Proposición.** *Sea m un entero, se cumplen las propiedades:* 

- 1.  $a \equiv a \pmod{m}$ , para todo entero *a*;
- **2.** *para todo*  $a, b \in \mathbf{Z}$ *, si*  $a \equiv b \pmod{m}$ *, entonces*  $b \equiv a \pmod{m}$ *; y*
- **3.** *para todo*  $a, b, c \in \mathbb{Z}$ *, si*  $a \equiv b \pmod{m}$  *y*  $b \equiv c \pmod{m}$ *, entonces*  $a \equiv c \pmod{m}$ *.*

Demostración. Es comprobación rutinaria, pero cabe señalar que

- **1.** es consecuencia de que  $0 \in (m)$ ;
- 2. es consecuencia de que si  $d \in (m)$ , entonces −*d* ∈  $(m)$ ; y
- **3.** es consecuencia de que si  $d, d' \in (m)$ , entonces  $d + d' \in (m)$ .

Para cada entero *m*, la congruencia módulo *m* es una relación de equivalencia en el conjunto **Z** de los enteros; la clase de equivalencia de un entero *a* con respecto a la congruencia m´odulo *m* se denomina la **clase de congruencia de** *a* **módulo** *m*; se representará la clase de congruencia de *a* módulo *m* mediante la notación  $[a]_m$ :

$$
[a]_m = \{a' \in \mathbf{Z} \mid a' \equiv a \pmod{m}\}\
$$

Un entero *a'* pertenece a la clase  $[a]_m$  si, y sólo si,  $a' - a$  es múltiplo de *m*; y esto se cumple si, y sólo si,  $a' = a + mz$  para algún entero *z*. Se obtiene así una descripción explícita de la clase de congruencia de *a* módulo *m*:

$$
[a]_m = \{a + mz \mid z \in \mathbf{Z}\}.
$$

El conjunto cociente (conjunto de todas las clases de congruencia módulo *m*) se denotará, provisionalmente,  $\mathbf{Z}/\mathbf{E}_m$ .

Ejemplo. Veamos cómo son, explícitamente, las clases de congruencia módulo 5. Comencemos por la clase de 0:

 $[0]_5 = \{0+5z \mid z \in \mathbb{Z}\} = \{\ldots, -20, -15, -10, -5, 0, 5, 10, 15, 20, \ldots\};\$ escojamos un entero fuera de esta clase, digamos 1:

 $[1]_5 = \{1+5z \mid z \in \mathbb{Z}\} = \{\ldots, -19, -14, -9, -4, 1, 6, 11, 16, 21, \ldots\};\$ 

escojamos un entero fuera de las clases anteriores, por ejemplo 2:  $[2]_5 = \{2+5z \mid z \in \mathbb{Z}\} = \{\ldots, -18, -13, -8, -3, 2, 7, 12, 17, 22, \ldots\};\$ 

escojamos un entero fuera de las clases anteriores, por ejemplo 3:

 $[3]_5 = \{3+5z \mid z \in \mathbb{Z}\} = \{\ldots, -17, -12, -7, -2, 3, 8, 13, 18, 23, \ldots\};$ escojamos un entero fuera de las clases anteriores, digamos 4:

 $[4]_5 = \{4+5z \mid z \in \mathbb{Z}\} = \{\ldots, -16, -11, -6, -1, 4, 9, 14, 19, 24, \ldots\};\$ 

como no es posible escoger un entero fuera de estas clases (*i*, justificación?), y estas clases son distintas dos a dos, se concluye que  $[0]_5$ ,  $[1]_5$ ,  $[2]_5$ ,  $[3]_5$ ,  $[4]_5$  son exactamente las distintas clases de congruencia módulo 5. Se obtiene así una partición del conjunto **Z** de los enteros en cinco clases de congruencia módulo 5, y el conjunto cociente es

$$
\mathbf{Z}/\equiv_5 \; = \; \Big\{ [0]_5, [1]_5, [2]_5, [3]_5, [4]_5 \Big\}.
$$

**Ejercicio.** Describir explícitamente las clases de congruencia módulo *m* y el correspondiente conjunto cociente  $\mathbf{Z}/\equiv_m$  en cada uno de los siguientes casos:

- **(1)**  $m = 6$ , **(2)**  $m = -6$ ,
- **(3)**  $m = 3$ , **(4)**  $m = 2$ ,
- **(5)**  $m = 1$ , **(6)**  $m = 0$ .

La relación de congruencia módulo  $m$ , para un entero positivo  $m$ , está íntimamente conectada con los restos módulo *m* según se expone a continuación.

**Proposición.** *Sea m un* entero positivo, y sean *a* y *a*' enteros cualesquiera. Se cumplen:

**(1)**  $a \equiv a' \pmod{m}$  *si y sólo si*  $r_m(a - a') = 0$ **(2)**  $a \equiv r_m(a) \pmod{m}$ **(3)**  $a = r_m(a)$  *si*, *y sólo si*,  $0 \le a \le m$ . **(4)**  $a \equiv a' \pmod{m}$  *si, y sólo si,*  $r_m(a) = r_m(a')$ **(5)**  $[a]_m = [r_m(a)]_m$ **(6)** *Si*  $a \neq a'$  *y*  $0 \leq a, a' < m$ *, entonces*  $[a]_m \neq [a']_m$ 

**Demostración.** Usando la propiedad de la división, y teniendo en cuenta que se supone  $m > 0$ , pongamos

$$
a = mq_m(a) + r_m(a), \qquad 0 \le r_m(a) < m,\tag{1}
$$

$$
a' = mq_m(a') + r_m(a'), \quad 0 \le r_m(a') < m
$$
 [2]

Lecciones de Algebra. Jaime Gutiérrez Gutiérrez y Carlos Ruiz de Velasco y Bellas **Universidad de Cantabria. Santander,12 de marzo de 2002** http://matsun1.matesco.unican.es/~velasco/algebra/

(1)  $a \equiv a' \pmod{m}$  equivale a  $a - a' = mk$  para algún entero *k* que, a su vez, equivale a  $r_m(a - a') = 0$ .

- (2) Como  $a r_m(a) = mq_m(a)$ , resulta  $a \equiv r_m(a) \pmod{m}$ .
- **(3)** Si  $a = r_m(a)$ , entonces  $0 \le r_m(a) = a < m$ . Recíprocamente, si  $0 \le a < m$ , entonces de la igualdad  $a = m0 + a$  y de la unicidad del resto se sigue que  $a = r_m(a)$ .
- **(4)** Suponer  $a \equiv a' \pmod{m}$ , hay un entero *z* tal que  $a = a' + mz$ , de [2] se obtiene  $a = mq_m(a') + r_m(a') +$  $mz = m(q_m(a') + z) + r_m(a')$ ; comparando esta expresión con [1] y por unicidad del resto, se concluye que  $r_m(a) = r_m(a')$ . Recíprocamente, suponer  $r_m(a) = r_m(a')$ , restando [1] y [2] miembro a miembro se obtiene  $a \equiv a' \pmod{m}$ .
- **(5)** Es consecuencia de (2).
- **(6)** Por (3),  $r_m(a) = a \neq a' = r_m(a')$ ; por (4),  $a \neq a' \pmod{m}$ , de donde  $[a]_m \neq [a']_m$ .

Si  $a, a' \in [a]_m$ , entonces  $a \equiv a' \pmod{m}$  y, por (4),  $r_m(a) = r_m(a')$ . Para cada elemento  $[a]_m \in \mathbb{Z}/\equiv_m$ pongamos  $r([a]_m) = r_m(a)$ , queda definida una aplicación *r* del conjunto cociente  $\mathbf{Z}/\equiv_m$  en el subconjunto  $\mathbf{Z}_m = \{0, 1, \ldots, m-1\}$  de **Z**. La aplicación *r* es biyectiva (¿demostración?). En consecuencia el conjunto  $\mathbf{Z}/\equiv_m$  es finito y se tiene  $\#(\mathbf{Z}/\equiv_m) = m$ ; esto es, hay exactamente *m* clases de congruencia módulo *m*. Cada clase de conguencia  $[a]_m \in \mathbb{Z}/\equiv_m$  posee exactamente un *representante* en  $\mathbb{Z}_m$ , con lo que el conjunto  $\mathbf{Z}_m$  es un sistema completo de representantes de las clases de congruencia módulo *m*.

### Adición y multiplicación de clases de congruencia

En el siguiente enunciado se expone el comportamiento de la relación de congruencia módulo un entero  $m$  con respecto a las operaciones de adición y de multiplicación en el conjunto  $\mathbf{Z}$  de los enteros:

**Proposición.** *Sea m un entero.* 

- **(1)** *Si*  $a_1 \equiv b_1 \pmod{m}$  *y*  $a_2 \equiv b_2 \pmod{m}$ , entonces  $a_1 + a_2 \equiv b_1 + b_2 \pmod{m}$ .
- **(2)** *Si*  $a_1 \equiv b_1 \pmod{m}$ , entonces  $-a_1 \equiv -b_1 \pmod{m}$ .
- **(3)** *Si*  $a_1 \equiv b_1 \pmod{m}$  *y*  $a_2 \equiv b_2 \pmod{m}$ , entonces  $a_1 a_2 \equiv b_1 b_2 \pmod{m}$ .

#### Demostración.

- (1) Suponer que  $a_1 = b_1 + k_1 m$  y  $a_2 = b_2 + k_2 m$  para enteros  $k_1$  y  $k_2$ , sumando miembro a miembro ambas igualdades se obtiene  $a_1 + a_2 = b_1 + b_2 + (k_1 + k_2)m$ .
- (2) Suponer que  $a_1 = b_1 + k_1m$ , multiplicando los dos miembros por −1 se obtiene −*a*<sub>1</sub> = −*b*<sub>1</sub> + (−*k*<sub>1</sub>)*m*.
- **(3)** Suponer que  $a_1 = b_1 + k_1 m$  y  $a_2 = b_2 + k_2 m$  para enteros  $k_1$  y  $k_2$ , multiplicando miembro a miembro se obtiene  $a_1a_2 = b_1b_2 + (b_1k_2 + k_1b_2 + k_1k_2m)m$ .

Este *"buen comportamiento"* de la congruencia m´odulo un entero *m* en **Z** respecto de las operaciones de adición y de multiplicación permite definir operaciones de adición y de multiplicación en el conjunto cociente  $\mathbf{Z}/\mathbf{E}_m$ , heredadas de aquellas:

$$
\mathbf{Z}/\mathbf{W}_m\times\mathbf{Z}/\mathbf{W}_m \rightarrow \mathbf{Z}/\mathbf{W}_m
$$
  

$$
([a]_m,[b]_m) \rightarrow [a]_m+[b]_m=[a+b]_m
$$

$$
\begin{array}{ccc}\n\mathbf{Z}/\!\!\equiv_m \times \mathbf{Z}/\!\!\equiv_m & \rightarrow & \mathbf{Z}/\!\!\equiv_m\\ \n([a]_m,[b]_m) & \mapsto & [a]_m[b]_m = [ab]_m\n\end{array}
$$

**Nota.** La definición de  $[a]_m + [b]_m$  deberá entenderse en el sentido siguiente: Escoger representantes arbitrarios  $a_1 \in [a]_m$  y  $b_1 \in [b]_m$ , calcular  $a_1 + b_1$  en Z, y poner la clase de congruencia  $[a_1 + b_1]_m$  como resultado de la suma; si se eligiesen otros representantes, digamos  $a_2 \in [a]_m$  y  $b_2 \in [b]_m$ , se calcularía  $a_2 + b_2$  en **Z**, y se obtendría la clase  $[a_2+b_2]_m$ . La propiedad (1) asegura que  $[a_1+b_1]_m = [a_2+b_2]_m$ . Análogas consideraciones para la definición de  $[a]_m[b]_m$ .

Lecciones de Algebra. Jaime Gutiérrez Gutiérrez y Carlos Ruiz de Velasco y Bellas **Universidad de Cantabria. Santander,12 de marzo de 2002** http://matsun1.matesco.unican.es/~velasco/algebra/

# **Ejemplos**

**1.** Consideremos el módulo  $m = 12$ . Se tienen las siguientes relaciones en  $\mathbf{Z}/\equiv_{12}$ :  $[3]_{12} + [7]_{12} = [10]_{12}$ ,  $[15]_{12} + [-5]_{12} = [10]_{12} = [3]_{12} + [7]_{12}.$  $[8]_{12} + [9]_{12} = [17]_{12} = [5]_{12},$  $[20]_{12} + [21]_{12} = [41]_{12} = [5]_{12} = [8]_{12} + [9]_{12}.$  $[3]_{12}[7]_{12} = [21]_{12} = [9]_{12}$ ,  $[-9]_{12}[7]_{12} = [-63]_{12} = [9]_{12} = [3]_{12}[7]_{12}.$  $[8]_{12}[9]_{12} = [72]_{12} = [0]_{12}$  $[20]_{12}[-3]_{12} = [-60]_{12} = [0]_{12} = [8]_{12}[9]_{12}.$ 

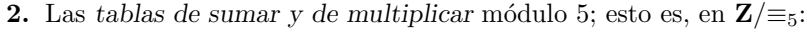

| + $[0]_5$ $[1]_5$ $[2]_5$ $[3]_5$ $[4]_5$         |  |  | $\times$   $[0]_5$ $[1]_5$ $[2]_5$ $[3]_5$ $[4]_5$ |  |  |
|---------------------------------------------------|--|--|----------------------------------------------------|--|--|
| $[0]_5$ $[0]_5$ $[1]_5$ $[2]_5$ $[3]_5$ $[4]_5$   |  |  | $[0]_5$   $[0]_5$ $[0]_5$ $[0]_5$ $[0]_5$ $[0]_5$  |  |  |
| $[1]_5$ $[1]_5$ $[2]_5$ $[3]_5$ $[4]_5$ $[0]_5$   |  |  | $[1]_5$   $[0]_5$ $[1]_5$ $[2]_5$ $[3]_5$ $[4]_5$  |  |  |
| $[2]_5$ $[2]_5$ $[3]_5$ $[4]_5$ $[0]_5$ $[1]_5$   |  |  | $[2]_5$   $[0]_5$ $[2]_5$ $[4]_5$ $[1]_5$ $[3]_5$  |  |  |
| $[3]_5$ $[3]_5$ $[4]_5$ $[0]_5$ $[1]_5$ $[2]_5$   |  |  | $[3]_5$ $[0]_5$ $[3]_5$ $[1]_5$ $[4]_5$ $[2]_5$    |  |  |
| $[4]_5$   $[4]_5$ $[0]_5$ $[1]_5$ $[2]_5$ $[3]_5$ |  |  | $[4]_5$   $[0]_5$ $[4]_5$ $[3]_5$ $[2]_5$ $[1]_5$  |  |  |

**3.** Las *tablas de sumar y de multiplicar* módulo 6; esto es, en  $\mathbf{Z}/\equiv_6$ :

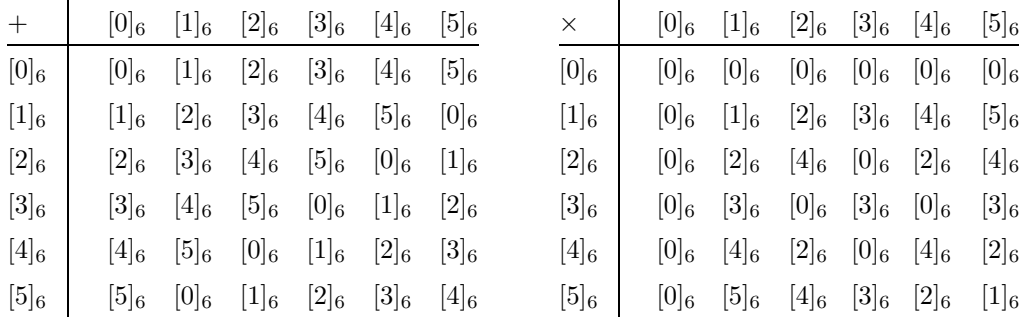

### **Ejercicios**

- **1.** Construir, como se ha hecho en los ejemplos, las tablas de sumar y de multiplicar para cada uno de los módulo 2, 3, 4, 7 y 12.
- **2.** En los ejemplos y ejercicios precedentes se han construido las tablas de multiplicación de  $\mathbf{Z}/\equiv_m$ , para  $m = 2, 3, 4, 5, 6, 7$  y 12. Observando dichas tablas, señalar en cada uno de los correspondientes sistemas  $(\mathbf{Z}/\equiv_m, .)$  aquellos elementos *a* tales que  $ab = 0$  para algún *b*. Analogamente, señalar aquellos elementos  $u$  tales que  $uv = 1$  para algún  $v$ .

**Propiedades.** Sea *m* un entero, las operaciones de adición y de multiplicación en el conjunto  $\mathbf{Z}/\equiv_m$  cumplen las siguientes propiedades

- $\bullet$  Adición:
	- Asociativa: para todo [*a*]*m,* [*b*]*m,* [*c*]*<sup>m</sup>* ∈ **Z***/*≡*<sup>m</sup>*

$$
([a]_m + [b]_m) + [c]_m = [a]_m + ([b]_m + [c]_m)
$$

Lecciones de Algebra. Jaime Gutiérrez Gutiérrez y Carlos Ruiz de Velasco y Bellas **Universidad de Cantabria. Santander,12 de marzo de 2002** http://matsun1.matesco.unican.es/~velasco/algebra/

– Conmutativa: para todo [*a*]*m,* [*b*]*<sup>m</sup>* ∈ **Z***/*≡*<sup>m</sup>*

$$
[a]_m + [b]_m = [b]_m + [a]_m
$$

Existencia de cero: hay un (único) elemento  $[z]_m \in \mathbb{Z}/\equiv_m$  tal que

$$
[a]_m + [z]_m = [a]_m
$$
para todo 
$$
[a]_m \in \mathbf{Z}/\mathbf{W}
$$

Se tiene  $[z]_m = [0]_m$ 

– Existencia de opuestos: para cada [*a*]*<sup>m</sup>* ∈ **Z***/*≡*<sup>m</sup>* hay un (´unico) elemento [*a* ]*<sup>m</sup>* ∈ **Z***/*≡*<sup>m</sup>* tal que

$$
[a]_m + [a']_m = 0
$$

Se tiene  $[a']_m = [-a]_m$ 

- $\bullet$  Multiplicación:
	- Asociativa: para todo [*a*]*m,* [*b*]*m,* [*c*]*<sup>m</sup>* ∈ **Z***/*≡*<sup>m</sup>*

$$
([a]_m [b]_m) [c]_m = [a]_m ([b]_m [c]_m)
$$

– Conmutativa: para todo [*a*]*m,* [*b*]*<sup>m</sup>* ∈ **Z***/*≡*<sup>m</sup>*

$$
[a]_m [b]_m = [b]_m [a]_m
$$

– Existencia de unidad: hay un (único) elemento  $[u]_m$  ∈ **Z**/≡<sub>*m*</sub> tal que

$$
[a]_m[u]_m = [a]_m
$$
para todo 
$$
[a]_m \in \mathbf{Z}/\mathbf{W}
$$

Este elemento es  $[u]_m = [1]_m$ 

- $\bullet$  Multiplicación y adición:
	- $-$  Distributiva (de la multiplicación respecto de la adición): para todo  $[a]_m$ *,*  $[b]_m$ *,*  $[c]_m \in \mathbb{Z}/\equiv_m$

$$
[a]_m([b]_m + [c]_m) = ([a]_m [b]_m) + ([a]_m [c]_m)
$$

La demostración de estas propiedades es sencilla y se obtiene directamente a partir de las definiciones de las respectivas operaciones y de las correspondientes propiedades en el anillo **Z** de los enteros. Se deja como ejercicio simple al lector interesado.

#### **Notas.**

- Por cumplirse las propiedades anteriores se dice que la terna (**Z***/*≡*m,* +*, .*), formada por el conjunto  $\mathbf{Z}/\equiv_m$  y las operaciones de adición y de multiplicación definidas en él, es un anillo conmutativo.
- Otros ejemplos de anillos conmutativos son (**Z***,* +*, .*), (**Q***,* +*, .*), (**R***,* +*, .*).
- La terna  $(M_2(Q), +, \cdot)$ , formada por las matrices  $2 \times 2$  sobre los racionles con la adición y la multiplicación de matrices, es un ejemplo de anillo no conmutativo.
- Como en todo anillo, se tiene la siguiente propiedad:

$$
[a]_m[0]_m = [0]_m = [0]_m[a]_m \quad \text{ para todo } \quad [a]_m \in \mathbf{Z}/\mathbf{W}
$$

Lecciones de Algebra. Jaime Gutiérrez Gutiérrez y Carlos Ruiz de Velasco y Bellas **Universidad de Cantabria. Santander,12 de marzo de 2002** http://matsun1.matesco.unican.es/~velasco/algebra/

**Definición.** *El conjunto*  $\mathbf{Z}/\equiv_m$  *junto con las operaciones de adición y multiplicación definidas previamente se denomina el* **anillo de clases de restos m´odulo** *m.*

# **Unidades y divisores de cero**

En el conjunto  $\mathbf{Z}/\equiv_{12}$  de las clases de congruencia módulo 12, y para la operación de multiplicación, se observan las siguientes *anomal´ıas* aparentes:

$$
[2]_{12}[6]_{12} = [0]_{12}; \quad [3]_{12}[8]_{12} = [0]_{12}; \quad [8]_{12}[9]_{12} = [0]_{12}
$$

Esto es, el producto de dos elementos no nulos puede ser cero. Sin embargo, hay elementos  $[a]_{12}$  en  $\mathbb{Z}/\equiv_{12}$ tales que  $[a]_{12}[b]_{12} = [0]_{12}$  sólo si  $[b]_{12} = [0]_{12}$ . Por ejemplo, el lector puede comprobar directamente que  $[5]_{12}[b]_{12} = [0]_{12}$  sólo si  $[b]_{12} = [0]_{12}$ .

Se producen situaciones análogas para los módulos  $m = 4, 6, 8$ :

$$
[2]_4[2]_4=[0]_4;\quad [2]_6[3]_6=[0]_6;\quad [2]_8[4]_8=[0]_8
$$

Sin embargo, para los módulos  $m = 2, 3, 5, 6, 7$  el lector puede comprobar directamente que un producto de dos factores es cero únicamente si (al menos) uno de ellos lo es:

Para  $m = 2, 3, 5, 6, 7$  se tiene

$$
[a]_m [b]_m = [0]_m
$$

si, y sólo si,

$$
[a]_m = [0]_m
$$
 ó  $[b]_m = [0]_m$ 

Pasemos a estudiar estas situaciones.

**Definición.** *Sea m un* entero,  $m > 1$ . Un elemento  $[u]_m$  del anillo  $\in \mathbb{Z}/\equiv_m$  es una **unidad** *si hay un elemento*  $[v]_m \in \mathbb{Z}/\equiv_m$  *tal que* 

$$
[u]_m[v]_m = [1]_m
$$

## **Ejemplos.**

**(1)** En el anillo  $\mathbf{Z}/\equiv_{12}$ , los siguientes elementos son unidades:

$$
[1]_{12}, [5]_{12}, [7]_{12}, [11]_{12}
$$

En efecto:

$$
[1]_{12}[1]_{12} = [1]_{12}, \quad [5]_{12}[5]_{12} = [1]_{12}, \quad [7]_{12}[7]_{12} = [1]_{12}, \quad [11]_{12}[11]_{12} = [1]_{12}
$$

**(2)** En el anillo  $\mathbf{Z}/\equiv_9$ , los siguientes elementos son unidades:

$$
[1]_9, [2]_9, [4]_9, [5]_9, [7]_9, [8]_9
$$

En efecto:

$$
[1]_9[1]_9=[1]_9, \quad [2]_9[5]_9=[1]_9, \quad [4]_9[7]_9=[1]_9, \quad [8]_9[8]_9=[1]_9
$$

### **Ejercicios.**

**1.** Comprobar que en el anillo  $\mathbb{Z}/\equiv_{12}$  los siguientes elementos no son unidades:

$$
[0]_{12}
$$
,  $[2]_{12}$ ,  $[3]_{12}$ ,  $[4]_{12}$ ,  $[6]_{12}$ ,  $[8]_{12}$ ,  $[10]_{12}$ 

**2.** Comprobar que en el anillo  $\mathbf{Z}/\equiv_9$  los siguientes elementos no son unidades:

[0]9*,* [3]9*,* [6]<sup>9</sup>

Veamos una caracterización útil de las unidades de los anillos  $\mathbf{Z}/\equiv_m$  para cualquier entero  $m > 0$ .

Lecciones de Algebra. Jaime Gutiérrez Gutiérrez y Carlos Ruiz de Velasco y Bellas **Universidad de Cantabria. Santander,12 de marzo de 2002** http://matsun1.matesco.unican.es/~velasco/algebra/

**Proposición.** *Sea m un* entero,  $m > 1$ . Un elemento  $[u]_m$  del anillo  $\mathbb{Z}/\equiv_m$  es una unidad si, y sólo si,  $\mathrm{mcd}(u,m)=1.$ 

**Demostración.** Suponer que  $[u]_m$  es una unidad en  $\mathbf{Z}/\equiv_m$  y sea  $[v]_m$  un elemento de  $\mathbf{Z}/\equiv_m$  tal que  $[u]_m[v]_m = [1]_m$ ; entonces  $[uv]_m = [1]$ ; esto es,  $uv \equiv 1 \pmod{m}$ ; por tanto hay un entero *z* tal que  $uv + mz = 1$ ; de ahí que mcd $(u, m) = 1$ . Recíprocamente, suponer que mcd $(u, m) = 1$ ; por la identidad de Bezout hay enteros *v*, *z* tales que  $1 = uv + mz$ , de donde

$$
[1]_m = [uv + mz]_m = [u]_m[v]_m + [m]_m[z]_m = [u]_m[v]_m
$$

por tanto  $[u]_m$  es una unidad.

**Ejercicio.** Probar que si *a* y *a*' son representantes de una misma clase  $[a]_m$  módulo *m*, entonces mcd $(a, m)$  =  $\mathrm{mcd}(a',m).$ 

**Proposición.** *Si*  $[u]_m$  *es una unidad del anillo*  $\mathbf{Z}/\equiv_m$ *, entonces sólo hay un elemento*  $[v]_m \in \mathbf{Z}/\equiv_m$  *que cumpla*

$$
[u]_m[v]_m = [1]_m
$$

**Demostración.** Si  $[v']_m \in \mathbb{Z}/\equiv_m$  también cumple

$$
[u]_m[v']_m = [1]_m
$$

entonces se tiene

$$
[v']_m = [1]_m [v']_m = ([v]_m [u]_m)[v']_m = [v]_m ([u]_m [v']_m) = [v]_m [1]_m = [v]_m
$$

**Definición.** *Sea*  $[u]_m$  *una unidad en el anillo*  $\mathbf{Z}/\equiv_m$ *. El único elemento*  $[v]_m$  *en*  $\mathbf{Z}/\equiv_m$  *que cumple* 

 $[u]_m[v]_m = [1]_m$ 

*se denomina el* **inverso** *de*  $[u]_m$  *(el inverso de u módulo m). Se escribe*  $[v]_m = [u]_m^{-1}$ .

**Algoritmo** INVMOD (Cálculo de inversos modulares; esto es, de inversos en el anillo  $\mathbf{Z}/\equiv_m$ )

*Entrada:*  $u \in \mathbf{Z}$ , un representante de  $[u]_m$ , y m un entero,  $m > 1$ . Salida: el representante canónico de  $[u]_m^{-1}$  si  $[u]_m$  es una unidad; ERROR en otro caso.  $INVMOD(u, m)$ 

1  $(d, v, z) \leftarrow \text{MODEX}(u, m)$  //  $(d, v, z)$  es tal que  $d = \text{mcd}(u, m)$  y  $d = uv + mz$ 

- 2 **Si**  $d \neq 1$  **entonces parar** y **anunciar** ERROR
- 3 **Si**  $d = 1$  **entonces devolver**  $\text{RESTO}(v, m)$

#### **Ejemplos.**

- **(1)** Calcular el inverso de  $[7]_{12}$  en el anillo  $\mathbf{Z}/\equiv_{12}$ .
	- El algoritmo extendido de Euclides (mcdex) aplicado al par (7*,* 12) proporciona como salida la terna  $(1, -5, 3)$ , de modo que mcd $(7, 12) = 1$  y  $1 = 7 \times (-5) + 12 \times 3$ . Por tanto  $[7]_{12}$  es una unidad en  $\mathbf{Z}/\equiv_{12}$  y  $[7]_{12}^{-1} = [-5]_{12} = [7]_{12}$
- **(2)** Calcular el inverso de  $[81]_{152}$  en el anillo  $\mathbb{Z}/\equiv_{152}$ . El algoritmo extendido de Euclides (mcdex) aplicado al par (81*,* 152) proporciona como salida la terna (1*,* −15*,* 8), de modo que mcd(81*,* 152) = 1 y 1 = 81 × (−15) + 152 × 8. Por tanto [81]<sup>152</sup> es una unidad en **Z***/*≡<sup>152</sup> y [81]−<sup>1</sup> <sup>152</sup> = [−15]<sup>152</sup> = [137]<sup>152</sup>

Lecciones de Algebra. Jaime Gutiérrez Gutiérrez y Carlos Ruiz de Velasco y Bellas **Universidad de Cantabria. Santander,12 de marzo de 2002** http://matsun1.matesco.unican.es/~velasco/algebra/

**(3)** Calcular el inverso de [1287]<sub>1768</sub> en el anillo  $\mathbf{Z}/\equiv_{1768}$ .

El algoritmo extendido de Euclides (mcdex) aplicado al par (1287*,* 1768) proporciona como salida la terna  $(13, 11, -8)$ , de modo que mcd $(1287, 1768) = 13$ ; por tanto  $[1287]_{1768}$  no es una unidad en el anillo **Z***/*≡<sup>1768</sup>

# Notas de programación

• Un programa en Maple que implementa el cálculo de inversos modulares.

```
invmod := proc(u::integer, m::integer)
local M, lista_mcdex;
    if m = 0 or m = 1 then
        ERROR("El modulo debe ser distinto de cero y de uno")
    fi;
    ' \text{mod}' := \text{mod} \cdot:
    M := abs(m);
    lista mcdex := mcdex(u, M);if op(1, lista_mcdex) \Leftrightarrow 1 then ERROR(
         cat("No existe el inverso de ", u, " modulo ", m))
    fi;
    op(2, lista_mcdex) mod M
end;
```
**Proposición.** *Sea m un entero,*  $m > 1$ *.* 

**1.** *El producto*  $[u]_m[v]_m$  *de unidades*  $[u]_m$  *y*  $[v]_m$  *en el anillo*  $\mathbf{Z}/\equiv_m$  *es también una unidad y se verifica* 

$$
([u]_m[v]_m)^{-1} = [u]_m^{-1}[v]_m^{-1}
$$

**2.** *El elemento unidad*  $[1]_m$  *es una unidad en el anillo*  $\mathbf{Z}/\equiv_m y$  *se verifica* 

$$
[1]_m^{-1} = [1]_m
$$

**3.** *El inverso*  $[u]_m^{-1}$  *de una unidad*  $[u]_m$  *en el anillo*  $\mathbf{Z}/\equiv_m$  *es también una unidad* y *se verifica* 

$$
([u]_m^{-1})^{-1} = [u]_m
$$

**Demostración.** Es sencilla y se deja como ejercicio.

Vamos a simplificar la notación. Desde ahora, y como es práctica habitual en Algebra, se pondrá  $\mathbf{Z}_m$ para denotar al anillo  $\mathbf{Z}/\!\!\equiv_m$  de clases de restos módulo un entero  $m.$ 

Se denota mediante  $U(\mathbf{Z}_m)$  al conjunto de las unidades del anillo  $\mathbf{Z}_m$ ,  $m>1$ . Teniendo en cuenta la caracterización de las unidades de los anillos  $\mathbf{Z}_m$ , se tienen los siguientes ejemplos:

 $U(\mathbf{Z}_2) = \{ [1]_2 \}$  $U(\mathbf{Z}_3) = \{ [1]_3, [2]_3 \}$  $U(\mathbf{Z}_4) = \{ [1]_4, [3]_4 \}$  $U(\mathbf{Z}_5) = \{ [1]_5, [2]_5, [3]_5, [4]_5 \}$  $U(\mathbf{Z}_6) = \{ [1]_6, [5]_6 \}$ <br> $U(\mathbf{Z}_7) = \{ [1]_7, [2]_7,$  $U(\mathbf{Z}_7) = \{ [1]_7, [2]_7, [3]_7, [4]_7, [5]_7, [6]_7 \}$ <br>  $U(\mathbf{Z}_8) = \{ [1]_8, [3]_8, [5]_8, [7]_8 \}$  $= \{ [1]_8, [3]_8, [5]_8, [7]_8 \}$  $U(\mathbf{Z}_9) = \{ [1]_9, [2]_9, [4]_9, [5]_9, [7]_9, [8]_9 \}$  $U(\mathbf{Z}_{10}) = \{ [1]_{10}, [3]_{10}, [7]_{10}, [9]_{10} \}$  $U(\mathbf{Z}_{11}) = \{ [1]_{11}, [2]_{11}, [3]_{11}, [4]_{11}, [5]_{11}, [6]_{11}, [7]_{11}, [8]_{11}, [9]_{11}, [10]_{11} \}$  $U(\mathbf{Z}_{12}) = \{ [1]_{12}, [5]_{12}, [7]_{12}, [11]_{12} \}$ 

Lecciones de Algebra. Jaime Gutiérrez Gutiérrez y Carlos Ruiz de Velasco y Bellas **Universidad de Cantabria. Santander,12 de marzo de 2002** http://matsun1.matesco.unican.es/~velasco/algebra/

Dado que el producto de dos unidades en  $\mathbf{Z}_m$  es una unidad, la operación de multiplicación en  $\mathbf{Z}_m$ induce, por restricción, una operación binaria interna en el conjunto  $U(\mathbf{Z}_m)$  de las unidades:

$$
\times: \quad U({\bf Z}_m) \times U({\bf Z}_m) \quad \rightarrow \quad U({\bf Z}_m) \\ \quad \ \ ([u]_m, [v]_m) \quad \ \ \mapsto \quad [u]_m [v]_m
$$

**Proposición.** *Sea m* un entero,  $m > 1$ . El par  $(U(\mathbf{Z}_m), \times)$  de las unidades del anillo  $\mathbf{Z}_m$  con la multipli*caci´on es un grupo conmutativo.*

Para cada entero  $m > 1$  se denota por  $\varphi(m)$  el número de elementos del grupo  $U(\mathbf{Z}_m)$  de las unidades del anillo  $\mathbf{Z}_m$ . Se pone  $\varphi(1) = 1$  y  $\varphi(0) = 0$ . Queda así definida una función

$$
\begin{array}{rcl} \varphi :&{\bf N}&\rightarrow &{\bf N}\\ &m&\mapsto &\varphi (m)\end{array}
$$

que se denomina la **función de Euler**. En la tabla adjunta se muestran los valores  $\varphi(m)$  de la función de Euler para *m* en el rango 0 a 12:

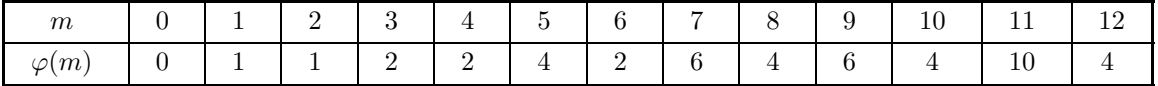

**Proposición.** *Para todo número natural m,*  $\varphi(m)$  *coincide con el número de enteros positivos menores que o iguales a m y primos con m:*

$$
\varphi(m) = \text{Card} \left( \{ i \in \mathbf{N} \mid 0 < i \le m \mid y \mod(i, m) = 1 \} \right)
$$

Veamos algunas propiedades de la función de Euler.

#### Proposición.

**1.** *Un entero*  $p > 1$  *es primo si, y sólo si,* 

$$
\varphi(p)=p-1
$$

**2.** *Para todo primo p y todo entero positivo e se tiene*

$$
\varphi(p^e) = p^e - p^{e-1} = p^{e-1}(p-1)
$$

- **3.** *Si m y n* son enteros positivos primos entre sí, entonces  $\varphi(mn) = \varphi(m)\varphi(n)$
- **4.** *Sea n un entero, n >* 1*, y sea*

$$
n = p_1^{e_1} p_2^{e_2} \dots p_s^{e_s} = \prod_{i=1}^n p_i^{e_i}
$$

*la factorizaci´on de n en producto de primos distintos elevados a exponentes positivos, entonces*

$$
\varphi(n) = n\left(1 - \frac{1}{p_1}\right)\left(1 - \frac{1}{p_2}\right)\dots\left(1 - \frac{1}{p_s}\right) = n\prod_{i=1}^s \left(1 - \frac{1}{p_1}\right)
$$

Demostración. ... ... ...

**Lema.** *Sea*  $G = (G, .)$  *un grupo. Para cada elemento*  $g \in G$  *la aplicación* 

$$
\begin{array}{rcl} t_g: & G & \to & G \\ & x & \mapsto & gx \end{array}
$$

Lecciones de Algebra. Jaime Gutiérrez Gutiérrez y Carlos Ruiz de Velasco y Bellas **Universidad de Cantabria. Santander,12 de marzo de 2002** http://matsun1.matesco.unican.es/~velasco/algebra/

*es biyectiva.*

**Demostración.** Considerar la aplicación  $t_{g^{-1}}$ . Se tiene

$$
t_g \circ t_{g^{-1}} = 1_G = t_{g^{-1}} \circ t_g ;
$$

donde  $1_G$ denota la apliceción identidad de  $G$  en  $G$ 

$$
1_G: \begin{array}{ccc} G & \to & G \\ x & \mapsto & x \end{array}
$$

**Proposición.** *Sea*  $G = (G, .)$  *un grupo abeliano de orden finito n. Para cada elemento*  $g \in G$  *se tiene* 

 $g^n = e$ , *donde e denota el elemento unidad del grupo G* 

**Demostración.** Suponer que  $G = \{g_1, g_2, \ldots, g_i, \ldots, g_n\}$  y sea *g* un elemento de *G* (i.e., *g* es uno de los  $g_i$ ). Por el Lema anterior se tiene

$$
\prod_{i=1}^{n} g_i = \prod_{i=1}^{n} (gg_i) = g^n \prod_{i=1}^{n} g_i
$$

Multiplicando ambos miembros por el inverso de  $\prod_{i=1}^{n} g_i$  se obtiene la afirmación.

**Teorema de Euler.** *Sea m un entero, m >* 1*. Para todo entero a primo con m se verifica*

$$
([a]_m)^{\varphi(m)} = [1]_m
$$

**Teorema de Fermat.** *Sea*  $p$  *un* número primo. Para todo entero a tal que  $p \nmid a$  se tiene

$$
([a]_p)^{p-1} = [1]_p
$$

**Notas y ejemplos.**

 $\bullet$  En términos de congruencias el Teorema de Euler se expresa: **Teorema de Euler.** *Sea m un entero, m >* 1*. Para todo entero a primo con m se verifica*

$$
a^{\varphi(m)} \equiv 1 \pmod{m}
$$

 $\bullet~$  En términos de congruencias el Teorema de Fermat se expresa: **Teorema de Fermat.** *Sea p un n´umero primo. Para todo entero a tal que p* | *a se tiene*

$$
a^{p-1} \equiv 1 \pmod{p}
$$

• Como consecuencia del punto anterior se tiene: *Si p es un n´umero primo y a es un entero cualquiera, entonces*

$$
a^p \equiv a \pmod{p}
$$

• Un algoritmo eficiente para calcular potencias. Teniendo en cuenta la definición de potencias de exponente no negativo:

$$
a^{0} = 1
$$
  

$$
a^{n+1} = a \times a^{n}, \text{ para todo } n \in \mathbf{N}
$$

Lecciones de Algebra. Jaime Gutiérrez Gutiérrez y Carlos Ruiz de Velasco y Bellas **Universidad de Cantabria. Santander,12 de marzo de 2002** http://matsun1.matesco.unican.es/~velasco/algebra/

Se obtiene la propiedad

$$
a^{2n} = (a^2)^n, \quad \text{para todo } n \in \mathbf{N}
$$

que se utiliza en el siguiente algoritmo

Algoritmo POTENCIA (Cálculo de potencias de exponente entero no negativo) Entrada:  $B \in \mathbf{Z}, E \in \mathbf{N}$ .<br>Salida:  $B^E$ .  $Salida:$ potencia(*B,E*) 1  $(b, e, p) \leftarrow (B, E, 1)$ 2 **mientras**  $e \neq 0$ 3 **hacer** 4 **si** ES\_PAR $(e)$  **entonces**  $(b, e) \leftarrow (b \times b, e/2)$ 5 **si** ES\_IMPAR $(e)$  **entonces**  $(e, p) \leftarrow (e - 1, b \times p)$ 6 **devolver** *p*

• Un programa en Maple que implementa el algoritmo anterior para el cálculo de potencias modulares:

```
potmod := proc(B::integer, E::integer, m::integer)
local b, e, p;
   if E < 0 then ERROR("El exponente debe ser no negativo") fi;
   if m < 2 then ERROR("Por convenio el modulo debe ser mayor que 1") fi;
   b, e, p := B, E, 1;
   do
     if e = 0 then RETURN(p) fi;
     if type(e, even)
       then b, e := b * b \mod m, e/2else e, p := e−1, p*b mod m
     fi
   od;
end;
```
En todo grupo  $G = (G, .)$  el elemento unidad *e* coincide con su inverso. Nótese que para todo  $g \in G$ , la relación  $g = g^{-1}$  equivale a la relación  $g^2 = e$ . Veamos cuáles son los elementos del grupo  $U(\mathbf{Z}_p)$ , con *p* un entero primo, que coinciden con su inverso.

**Proposición.** *Sea p un* número primo. Los únicos elementos del grupo  $U(\mathbf{Z}_p)$  que coinciden con su inverso  $\text{son } [1]_p \text{ y } [p-1]_p \ (= [-1]_p).$ 

**Demostración.** Obviamente

$$
[1]_p^2 = [1]_p
$$
 y  $[p-1]_p^2 = [-1]_p^2 = [1]_p$ 

Recíprocamente, sea  $[u]_p$  un elemento de  $U(\mathbf{Z}_p)$  tal que  $[u]_p^2 = [1]_p$ , entonces  $u^2 \equiv 1 \pmod{p}$ , por tanto  $p|(u^2-1)=(u-1)(u+1)$ . Como, por hipótesis *p* es primo, se sigue que  $p|(u-1)$  ó  $p|(u+1)$ ; esto es, *u* ≡ 1 (mod *p*) ó *u* ≡ −1 (mod *p*), de donde se sigue directamente la afirmación del enunciado.

Usando este resultado se puede probar fácilmente el

**Teorema de Wilson.** *Para todo primo p se cumple*

 $[(p-1)!]_p = [p-1]_p \ (= [-1]_p)$ 

**Demostración.** El caso  $p = 2$  se comprueba fácilmente de modo directo. Suponer que  $p$  es un primo mayor que 2. Cada elemento  $[i]_p$ ,  $1 \leq i \leq p-1$  posee inverso; y se tiene:

$$
[i]_p^{-1} \neq [i]_p, \quad \text{ para todo } i, \ 2 \leq i \leq p-2
$$

Lecciones de Algebra. Jaime Gutiérrez Gutiérrez y Carlos Ruiz de Velasco y Bellas **Universidad de Cantabria. Santander,12 de marzo de 2002** http://matsun1.matesco.unican.es/~velasco/algebra/

por tanto

$$
\prod_{i=2}^{p-2} [i]_p = [1]_p
$$

(pues cada factor  $[i]_p$  "se va" con su inverso, ya que  $[i]_p \neq [i]_p^{-1}$ ). Por tanto

$$
[(p-1)!]_p = \prod_{i=1}^{p-1} [i]_p = [1]_p \left( \prod_{i=2}^{p-2} [i]_p \right) [p-1]_p = [1]_p [p-1]_p = [p-1]_p
$$

lo que completa la demostración.

**Nota.** En términos de congruencias el Teorema de Wilson se expresa: *Para todo primo p se cumple* 

 $(p-1)! \equiv -1 \pmod{p}$ 

# **El teorema chino de los restos.**

En esta sección se estudia el siguiente problema:

*Dados*

```
un entero positivo n,
una sucesión m_1, m_2, \ldots, m_n de enteros positivos primos entre sí dos a dos; esto es,
```

$$
\mathrm{mcd}(m_i, m_j) = 1, \ (i \neq j) ,
$$

*y* una sucesión  $a_1, a_2, \ldots, a_n$  de enteros.

 $\bullet$  *Decidir si hay algún entero x que cumpla las n congruencias simultáneas:* 

 $x \equiv a_1 \pmod{m_1}$  $x \equiv a_2 \pmod{m_2}$ *..................*  $x \equiv a_n \pmod{m_n}$ 

• *En caso de respuesta afirmativa, describir todas las soluciones, y dar un m´etodo efectivo que permita calcularlas.*

Distingamos tres casos:

**Caso 1.** Suponer que  $n = 1$ ; es decir, que se tiene una única congruencia:

$$
x \equiv a_1 \pmod{m_1} .
$$

En este caso el propio  $a_1$  es una solución y el conjunto de las soluciones es la clase de congruencia de  $a_1$  módulo  $m_1$ . Se puede tomar también como solución el resto  $r_1$  de dividir  $a_1$  entre  $m_1$ , porque  $r_1 \equiv a_1 \pmod{m_1}$ . El conjunto de todas las soluciones es la clase de congruencia

$$
[a_1]_m = [r_1]_m = \{r_1 + m_1 t_1 \mid t_1 \in \mathbf{Z}\}\
$$

**Ejemplo 1.** Una solución de la ecuación  $x \equiv 12 \pmod{8}$  es  $x = 12$ . También el resto, 4, de dividir 12 entre 8 es una solución. El conjunto de todas las soluciones es

$$
[12]_8 = [4]_8 = \{4 + 8t \mid t \in \mathbf{Z}\}\
$$

Lecciones de Algebra. Jaime Gutiérrez Gutiérrez y Carlos Ruiz de Velasco y Bellas **Universidad de Cantabria. Santander,12 de marzo de 2002** http://matsun1.matesco.unican.es/~velasco/algebra/

**Caso 2.** Suponer que  $n = 2$ ; es decir, que se tienen dos congruencias:

$$
x \equiv a_1 \pmod{m_1} \tag{1}
$$

$$
x \equiv a_2 \pmod{m_2} \tag{2}
$$

con

$$
\mathrm{mcd}(m_1, m_2) = 1\tag{3}
$$

**Búsqueda de una solución.** Si un entero  $x$  verifica [1], entonces debe ser

$$
x = a_1 + m_1 t_1, \text{ para algún entero } t_1
$$

De [2] se obtiene

$$
a_1 + m_1 t_1 \equiv a_2 \pmod{m_2};
$$

esto es,

$$
a_1 + m_1 t_1 = a_2 + m_2 t_2, \text{ para algún entero } t_2
$$

o bien,

$$
m_1t_1 - m_2t_2 = a_2 - a_1, \quad \text{para } \text{algún entero } t_2 \tag{4}
$$

Por  $[3]$ , existen enteros  $c_1, c_2$  tales que

$$
m_1c_1 + m_2c_2 = 1
$$

de donde, multiplicando ambos miembros por  $a_2 - a_1$ ,

$$
m_1c_1(a_2 - a_1) - m_2c_2(a_1 - a_2) = a_2 - a_1
$$
\n[5]

Comparando [4] y [5], tomemos  $t_1 = c_1(a_2 - a_1)$ ; se obtiene, de [1],

$$
x = a_1 + m_1 c_1 (a_2 - a_1)
$$

Se comprueba que el entero  $x = a_1 + m_1 c_1 (a_2 - a_1)$  verifica las condiciones [1] y [2] (jhágase esta comprobación!). Por tanto  $a_1 + m_1c_1(a_2 - a_1)$  es una solución común a las ecuaciones [1] y [2].

**Descripción de todas las soluciones.** Si  $x, x'$  son enteros que cumplen ambos las ecuaciones  $[1]$  y  $[2]$ , entonces  $x' \equiv x \pmod{m_1}$ 

y

$$
x' \equiv x \pmod{m_2}
$$

de ahí que  $x' - x$  es múltiplo de  $m_1$  y de  $m_2$  y, teniendo en cuenta que mcd $(m_1, m_2) = 1$ , se concluye que  $x' - x$  es múltiplo de  $m_1 m_2$ ; esto es,

$$
x' \equiv x \pmod{m_1 m_2}
$$

esto es, dos soluciones comunes a [1] y [2] son congruentes módulo  $m_1m_2$ . Recíprocamente, si *x* es una solución común a [1] y a [2], y  $x'$  es un entero tal que

$$
x' \equiv x \pmod{m_1 m_2}
$$

entonces

$$
x' = x + m_1 m_2 t
$$
para algún $t \in \mathbf{Z}$ 

Lecciones de Algebra. Jaime Gutiérrez Gutiérrez y Carlos Ruiz de Velasco y Bellas **Universidad de Cantabria. Santander,12 de marzo de 2002** http://matsun1.matesco.unican.es/~velasco/algebra/

de donde se sigue

 $x' \equiv x \pmod{m_1}$ 

 $x' \equiv x \pmod{m_2}$ 

y

Por tanto  $x'$  es también una solución común a [1] y a [2], ya que se cumple

$$
x' \equiv a_1 \pmod{m_1}
$$

y

$$
x' \equiv a_2 \pmod{m_2}
$$

En consecuencia, el conjunto de las soluciones comunes a las ecuaciones en congruencias [1] y [2] coincide con el conjunto de las soluciones de la congruencia simple

$$
x \equiv a_1 + m_1 c_1 (a_2 - a_1) \pmod{m_1 m_2}
$$

**Proposición.** *Sean*  $m_1$  *y*  $m_2$  *enteros positivos primos entre sí. Sean*  $a_1$  *y*  $a_2$  *enteros cualesquiera. Se tienen los hechos siguientes:*

**1.** *Hay soluciones comunes a las congruencias*

$$
x \equiv a_1 \pmod{m_1} \tag{1}
$$

$$
x \equiv a_2 \pmod{m_2} \tag{2}
$$

- 2. Si  $c_1$  y  $c_2$  son enteros tales que  $m_1c_1 + m_2c_2 = 1$ , entonces  $a_1 + m_1c_1(a_2 a_1)$  es una solución común a  $[1]$  y  $[2]$ .
- **3.** El sistema formado por las congruencias [1] y [2] es equivalente a la congruencia simple

$$
x \equiv a_1 + m_1 c_1 (a_2 - a_1) \pmod{m_1 m_2}
$$

### **Notas y ejemplos.**

- El algoritmo extendido de Euclides aplicado al par *m*1*, m*<sup>2</sup> permite calcular eficientemente un par  $c_1, c_2$  de enteros que cumplan  $m_1c_1 + m_2c_2 = 1$
- Ejemplo. Hallar todos los enteros *x* que cumplan las dos congruencias

$$
\begin{array}{rcl}\nx & \equiv & 3 \pmod{4} \\
x & \equiv & 8 \pmod{15}\n\end{array}
$$

 $4 \times 4 + 15 \times (-1) = 1$ 

Solución: Se tiene (directamente, por simple inspección en un caso sencillo como éste)

Una solución particular es

\n
$$
3 + 4 \times 4 \times 5 = 83
$$
\nPor tanto la solución general es

\n
$$
x \equiv 83 \pmod{60}
$$
\nO bien

\n
$$
x \equiv 23 \pmod{60}
$$

Lecciones de Algebra. Jaime Gutiérrez Gutiérrez y Carlos Ruiz de Velasco y Bellas **Universidad de Cantabria. Santander,12 de marzo de 2002** http://matsun1.matesco.unican.es/~velasco/algebra/